# **COMP1511 - Programming Fundamentals**

Week 3 - Lecture 6

# **What did we learn last lecture?**

### **Code Style and Code Reviews**

• Coding for and with humans

### **Introduction of Functions**

● Separating code for reuse

# **What are we covering today?**

#### **Computers as theoretical tools**

- Fundamentals of what a computer is
- How we use memory in C

### **Arrays**

● Using multiple variables at once

# **What is a computer?**

**At the most fundamental level . . .**

- A processor that executes instructions
- Some memory that holds information

# **The Turing Machine**

### **Originally a theoretical idea of computation**

- There is a tape that can be infinitely long
- We have a "head" that can read or write to this tape
- We can move the head along to any part of the tape
- There's a "state" in which the machine remembers its current status
- There's a set of instructions that say what to do in each state

# **Turing Machines**

### **Some images of Turing Machines**

- A tape and a read/write head
- Some idea of control of the head

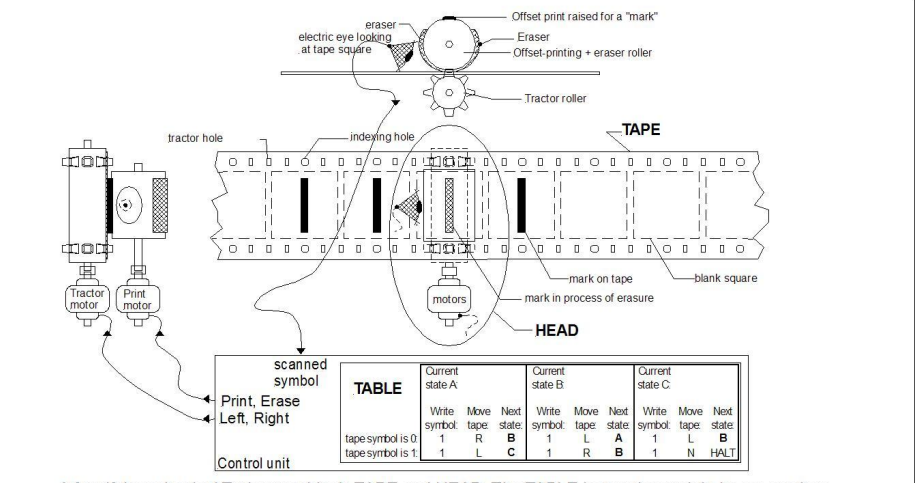

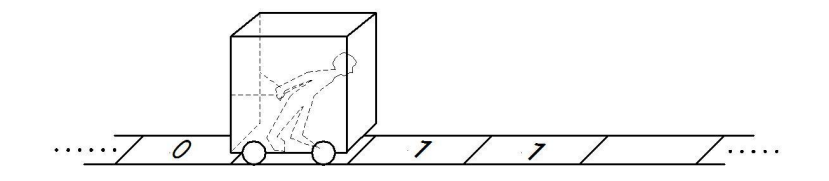

A fanciful mechanical Turing machine's TAPE and HEAD. The TABLE instructions might be on another "read only" tape, or perhaps on punch-cards. Usually a "finite state machine" is the model for the TABLE.

*Images from Wikipedia (https://en.wikipedia.org/wiki/Turing\_machine\_gallery)*

### **The Processor**

### **We also call them Central Processing Units (CPUs)**

- Maintains a "state"
- Works based on a current set of instructions
- Can read and write from/to memory

### **In our C Programming**

- State where are we up to in the code right now
- Instructions compiled from our lines of code
- Reading/Writing Variables

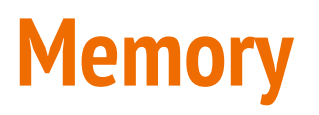

#### **All forms of Data Storage on a computer**

• From registers (tiny bits of memory on the CPU) through Random Access Memory (RAM) and to the Hard Disk Drive. All of these are used to store information

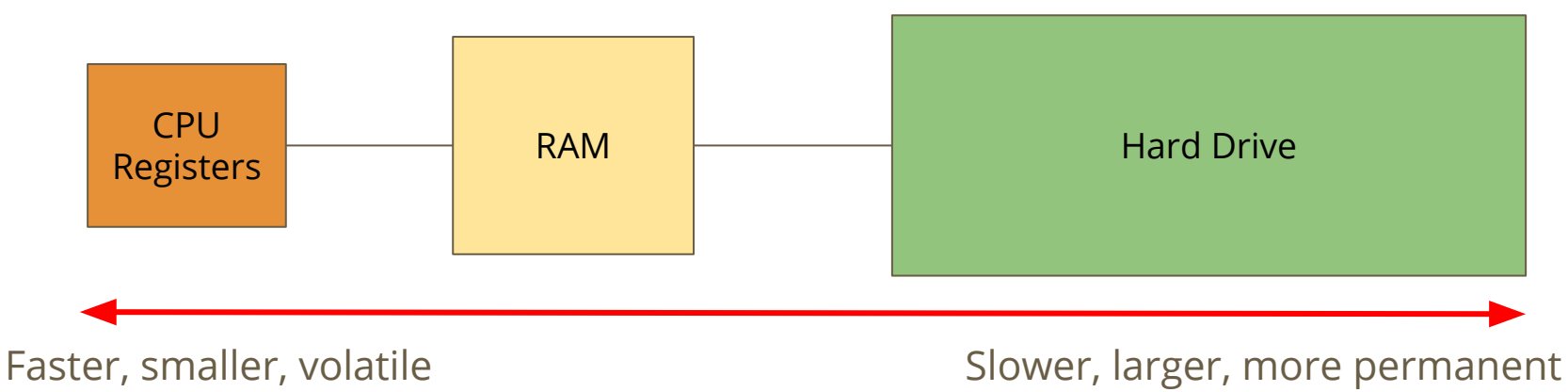

# **How does C use memory**

- On the **Hard Drive**
- Our C source code files are stored on our Hard Drive
- Dcc compiles our source into another file, the executable program
- In **Random Access Memory**
- When we run our program, all the instructions are copied into RAM
- Our CPU will work through memory executing our instructions in order
- Our variables are stored in RAM as well
- Reading and writing to variables will change the numbers in RAM

# **A snapshot of a program in memory**

### **What happens in memory when we run a program?**

- Our Operating System gives us a chunk of memory
- Our program copies its instructions there
- Some space is reserved for declared variables
- The **Stack** is used to track the current state
- The stack grows and shrinks as the program runs
- The **Heap** is empty and ready for use
- We can use the heap to store data while the program is running

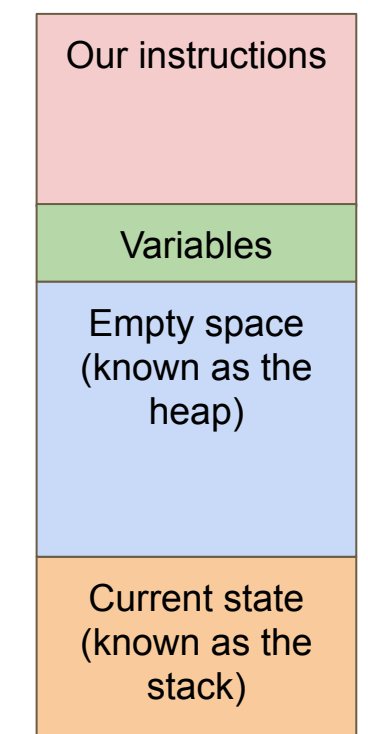

### **There's more . . . later**

### **Computers and programs are highly complex**

- This was just an overview
- As you go through your learning, you will unlock more information
- For now, we have enough understanding to continue using C

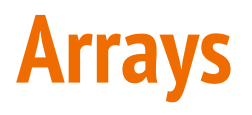

#### **When we need a collection of variables together**

- Sometimes we need a bunch of variables of the same type
- We also might need to process them all
- Our current use of ints and doubles might not be able to handle this

**Let's take a look at our current capability (and why we need arrays) . . .**

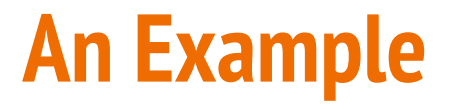

#### **Let's record everyone's marks at the end of the term**

● We could do this as a large collection of integers . . .

```
int main (void) {
     int marksStudent1;
     int marksStudent2;
     int marksStudent3;
     int marksStudent4;
     // etc
```
### **If we want to test all these ints**

### **We'd need a whole bunch of nearly identical if statements**

In this situation

- There's no way to loop through the integers
- Having to rewrite the same code is annoying and hard to read or edit
- $\bullet$  So let's find a better way ...

```
int main (void) {
     int marksStudent1;
     int marksStudent2;
     int marksStudent3;
     int marksStudent4;
     // etc
     if (marksStudent1 >= 50) {
         // pass
     }
         if (marksStudent2 >= 50) {
         // pass
 }
     // etc
```
# **An Array of Integers**

### **If our integers are listed as a collection**

- We'll be able to access them as a group
- We'll be able to loop through and access each individual element

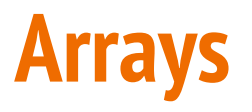

**What is an array?**

- A variable is a small amount of memory
- An array is a larger amount of memory that contains multiple variables
- All of the elements (individual variables) in an array are the same type
- Individual elements don't get names, they are accessed by an integer index

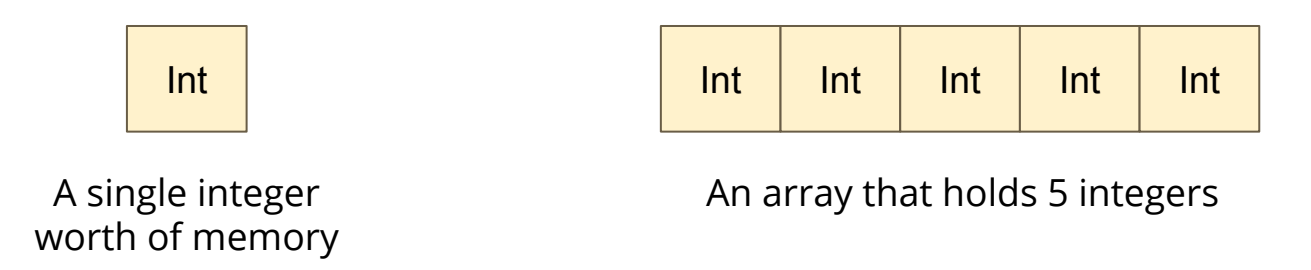

# **Declaring an Array**

#### **Similar, but more complex than declaring a variable**

```
int main (void) {
     // declare an array
     int arrayOfMarks[10] = {0};
```
- **int** the type of the variables stored in the array
- **[10]** the number of elements in the array
- **● = {0}** Initialises the array as all zeroes
- $= \{0, 1, 2, 3, 4, 5, 6, 7, 8, 9\}$  Initialises the array with these values

# **Array Elements**

- An element is a single variable inside the array
- They are accessed by their index, an int that is like their address
- Indexes start from  $0$
- Trying to access an index outside of the array will cause errors

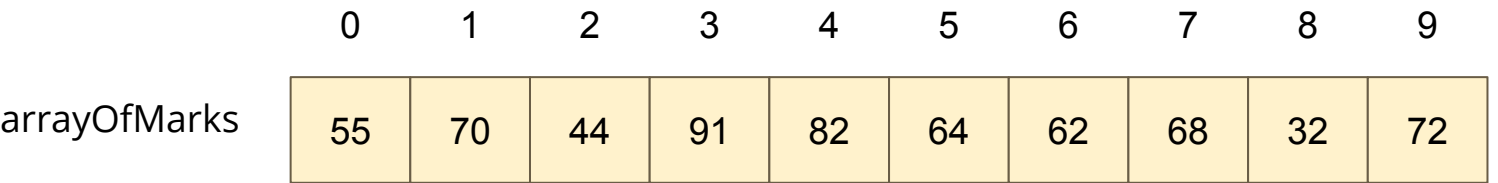

In this example, element 2 of arrayOfMarks is 44 and element 6 is 62

# **Accessing elements in C**

**C code for reading and writing to individual elements**

```
int main (void) {
     // declare an array, all zeroes
     int arrayOfMarks[10] = {0};
     // make first element 85
     arrayOfMarks[0] = 85;
     // access using a variable
     int accessIndex = 3;
     arrayOfMarks[accessIndex] = 50;
     // copy one element over another
     arrayOfMarks[2] = arrayOfMarks[6];
     // cause an error by trying to access out of bounds
     arrayOfMarks[10] = 99;
```
# **Reading and Writing**

### **Printf and scanf with arrays**

- We can't printf a whole array
- We also can't scanf a line of user input text into an array
- We can do it for individual elements though!

The trick then becomes looping to access all individual elements one by one

# **User input/output with Arrays**

**Using printf and scanf with Arrays**

```
int main (void) {
     // declare an array, all zeroes
     int arrayOfMarks[10] = {0};
     // read from user input into 3rd element
     scanf("%d", &arrayOfMarks[2]);
     // output value of 5th element
     printf("The 5th Element is: %d", arrayOfMarks[4]);
     // the following code DOES NOT WORK
     scanf("%d %d %d %d %d %d %d %d %d %d", &arrayOfMarks);
```
### **Break Time**

### **Writing "good" code**

- It's never going to be easy!
- It's an ongoing struggle

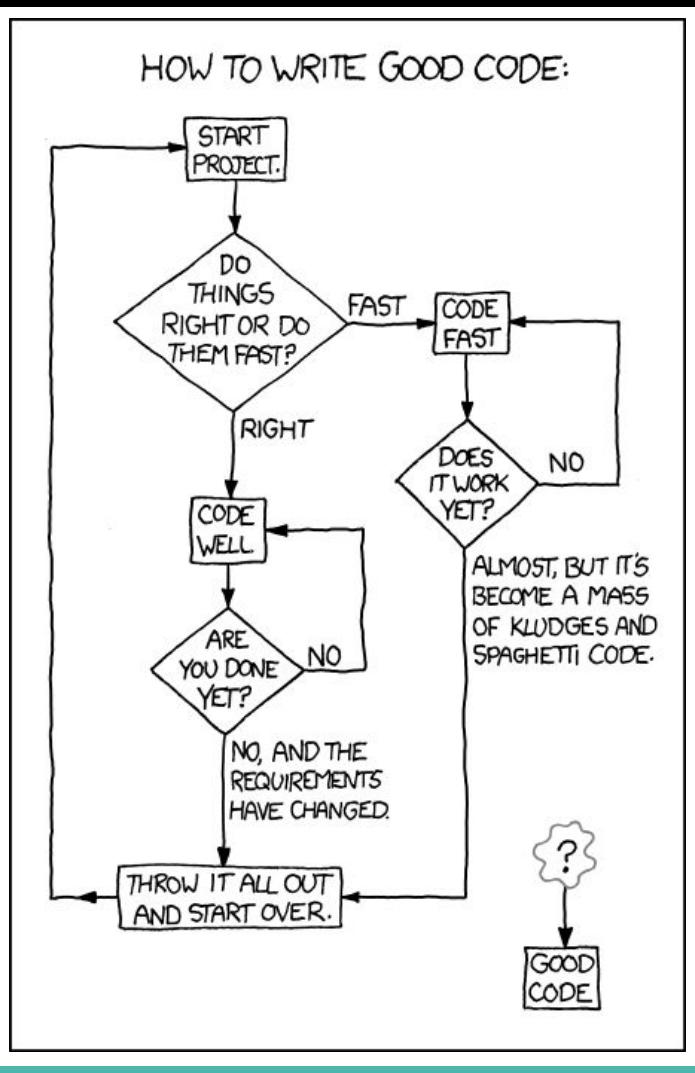

https://xkcd.com/844/

# **A Basic Program using Arrays**

**Let's make a program to track player scores in a game**

- We have four players that are playing a game together
- We want to be able to set and display their scores
- We also want to be able to see who's winning and losing the game
- The game needs to know how many points have been scored in total, so we'll also want some way of calculating that total

# **Break down the program**

### **What are the individual elements we need to make?**

- First we create an array
- Then we use indexes to access the individual players and enter scores
- We're going to need while loops to step through the array
- Most of the extra functionality we want will be done by looping through the array

# **Create the Array and populate it**

#### **Setting the elements using indexes (manually for now)**

```
#include <stdio.h>
#define NUM_PLAYERS 4
int main(void) {
     int scores[NUM_PLAYERS] = {0};
     int counter;
     // assigning values directly to indexes
     scores[0] = 55;
     scores[1] = 84;
     scores[2] = 32;
     scores[3] = 61;
```
### **Let's loop through and see those values**

### **Accessing all array elements by looping**

This is a pretty good candidate for code to put in a function!

```
 // continued from last slide
 // loop through and display all scores
 int counter = 0;
 while (counter < NUM_PLAYERS) {
     printf(
         "Player %d has scored %d points.\n", 
         counter, 
         scores[counter]
     );
     counter++;
 }
```
### **Now that we have our array**

### **It will look a bit like this:**

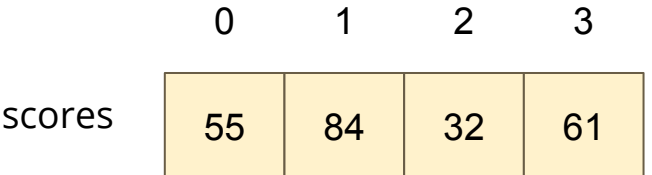

### **Next, we can loop through to find:**

- The lowest
- The highest
- And the total

# **Finding particular values in an array**

**If we see all the values, we can easily find the highest**

- We'll loop through all the values in the array
- We'll save the highest value we've seen so far
- Then replace it if we find something higher
- By the time we reach the end, we will have the highest value

# **Finding the highest score**

**We could put this in a separate function also!**

```
 int highest = 0;
    int indexHighest = -1;
    counter = 0;
    while (counter < NUM_PLAYERS) {
         if (scores[counter] > highest) {
             highest = scores[counter];
             indexHighest = counter;
 }
         counter++;
 }
    printf(
         "Player %d has the highest score of %d.\n", 
         indexHighest, highest
     );
```
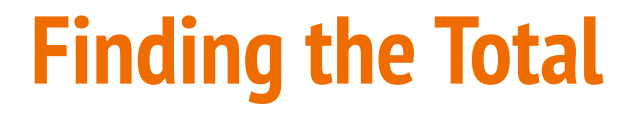

#### **This is even easier than the highest!**

We just add all the values to a variable we're keeping outside the loop

```
 int total = 0;
    counter = 0;
    while (counter < NUM_PLAYERS) {
         total += scores[counter];
        counter++;
 }
    printf("Total points scored across the players is %d", total);
```
### **Wait, what was that new syntax?**

#### **+= is another shorthand operator**

It's used for accumulating values in a variable

```
 int a = 0;
 int b = 0;
 // These two lines of code will do the same thing
 a += 5;
b = b + 5; // both a and b are now equal to 5
```
### **What about input into an array**

**Remember, we can't access the whole array, only individual elements**

But we can definitely loop through the array entering values!

```
assigning scores using user input
 counter = 0;
 while (counter < NUM_PLAYERS) {
     printf("Please enter Player %d's score: ", counter);
     scanf("%d", &scores[counter]);
     counter++;
 }
```
# **A Score Tracker**

### **We've built our first program using an array (and maybe some functions)**

- We've accessed elements by index to set their values
- We've looped through to access values to output
- We've looped through to find highest and lowest
- We learnt about accumulating values
- We've also looked at reading values into the array
- We've seen how we can separate code into a function

# **What did we learn today?**

### **Theory of a Computer**

- A processor carries out operations
- Some memory stores information

#### **Arrays**

- Collections of identical variables
- Individual elements are accessed by indexes